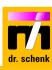

# **Modular Inspection Training**

**Level 1:** Operator training, duration **0.5 days** (Module 01 - 05)

**<u>Level 2:</u>** Inspection **expert** training, duration **3 days** (Module 01 – 10)

Level 3: Optional extensions for in-depth knowledge (Module 11 and 12)

| Modulo | Module Description                                   |     | Audience (*) |     |
|--------|------------------------------------------------------|-----|--------------|-----|
| Wodule | Description                                          | 0   | M            | E   |
| 01     | Inspection intro and system information              | x   | x            | x   |
| 02     | Viewing live results; inspection process workflow    | x   | (X)          | X   |
| 03     | Reviewing inspection results; using a defect library | X   | (X)          | X   |
| 04     | Safety, maintenance and troubleshooting              | (X) | X            | (X) |
| 05     | System menu; backup strategy                         |     | (X)          | X   |
| 06     | Advanced settings to customize your live views       |     |              | Х   |
| 07     | Advanced database actions and reports                |     |              | х   |
| 08     | Creating new recipes for detection and qualification |     |              | Х   |
| 09     | Classification; principles and optimization          |     |              | х   |
| 10     | Questions and answers; training assessment           |     |              | Х   |
|        |                                                      |     |              |     |
| 11     | Customer specific lessons for optional settings      |     |              | X   |
|        |                                                      |     |              |     |
| 12     | Apply your knowledge guided by a trainer (on-line)   |     |              | X   |

<sup>\*</sup> O: Operators, user of the inspection system on the production line

M: Service and maintenance staff, first level support

E: Inspection experts, quality engineers, shift leaders, staff responsible for inspection recipes

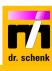

#### **LEVEL 1: STANDARD USER TRAINING (MODULE 01 – 05)**

The **standard user training** concentrates on usage and maintenance of the inspection system to ensure reliable performance. **Necessary fundamentals** for monitoring and evaluation of results as well as basic knowledge mandatory for the inspection expert training (level 2) are transferred.

#### Module 1: Inspection intro and system information

Duration: 1 hour

Goals • Why do we need inspection systems?

• How does your inspection system work?

| Topic                           | Content                                                                                                    |
|---------------------------------|----------------------------------------------------------------------------------------------------|
| Your system configuration       | Details of your inspection system setup                                                                                      |
| System setup Optical channel(s) | Basic system knowledge, line scan camera principle Optical channels - MIDA principle What can the different channels detect? |

## Module 2: Viewing live results, inspection process workflow

Duration: 2 hours

Targets: • What does the "Visualization" display?

• Displaying the live results for quality - and process control

Adjusting your inspection according to your production workflow

| Topic                                        | Content                                                                                                    |
|----------------------------------------------|----------------------------------------------------------------------------------------------------|
| Material quality information "Visualization" | Show defect classes and severities for quality control<br>Show homogeneity for process and quality control<br>How to use statistics |
| Operator tasks<br>System information         | Performing roll changes and job changes<br>Viewing system status, Warnings and Alarms                                               |
| Operator settings                            | Automating the inspection system, operation modes, different display options                                                        |

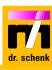

## Module 3: Reviewing inspection results, using a defect library

<u>Duration</u>: 1 hour

Goals: • Loading data from the database using the "PHC" software

• Defect library and classification model creation

| Topic                                            | Content                                                                                    |
|--------------------------------------------------|--------------------------------------------------------------------------------------------|
| Roll and sheet inspection data using "PHC"       | Finding and loading data from the database Using your database views with the PHC software |
| Defect library and classification model creation | How to drop defect examples in a defect library to create a classification model           |

# Module 4: Safety, maintenance and troubleshooting

<u>Duration:</u> 1 hour

Goals: • General safety information

• Explanation of the necessary maintenance work and intervals

• Reasons for warnings and alarms - troubleshooting

| Topic                                 | Content                                                                                 |
|---------------------------------------|-----------------------------------------------------------------------------------------|
| Safety information                    | General safety information for machinery and LEDs                                       |
| Inspection system hardware            | Review of mechanics and electronics Chiller, electronic cabinets and illumination units |
| Regular maintenance                   | Recommended maintenance work Spare parts                                                |
| Details on inspection system software | Using the maintenance software tools for troubleshooting                                |

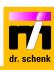

#### Module 5: System menu, backup strategy

<u>Duration:</u> 0.5 hour

Goals: • Find suitable backup strategies

Adjust network and database configurations

| Topic                 | Content                                                   |
|-----------------------|-----------------------------------------------------------|
| Backup strategy       | Creation of configuration, application and system backups |
| Dr. Schenk Linux menu | General system menu settings                              |

#### **LEVEL 2: INSPECTION EXPERT TRAINING (MODULE 01 – 10)**

The **expert training** focuses on creating new recipes and optimizing the recipe settings and classification. All expert settings e.g. adjusting the views, adapting the system parameters and all fundamentals of a recipe are discussed. Besides the theory, a training recipe is created. General duration is 3 days.

# Module 6: Advanced settings to customize your live views

<u>Duration:</u> 3 hours

Goals: • Get to know "Visualization" details through practical training

• Adjust "Visualization" for quality control and process control

| Topic                             | Content                                                                                                    |
|-----------------------------------|----------------------------------------------------------------------------------------------------|
| Setting views in "Visualization"  | Adjusting all relevant display settings How to use and adapt statistics                                            |
| User views and defect information | Customization of "User Views"  Detailed defect size measurement and defect evaluation                              |
| Inspection system parameters      | Adjusting general color settings in "Visualization" Labeling and renaming of defect results and defect information |

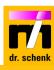

# Module 7: Advanced database actions (PHC) and reports

<u>Duration</u>: 3 hours

Goals: • Configuring your database views for quality control and process control

• Creating different reports

| Topic                            | Content                                                                                                    |
|----------------------------------|----------------------------------------------------------------------------------------------------|
| Inspection system database       | SQL database, archive- , cloud- and twin database<br>What is stored in the database and what can be reviewed?<br>User management (User Access Level) |
| Roll- and sheet inspection views | Configure your views in PHC software Focus on individual settings for viewing inspection results                                                     |
| Inspection reports               | Creating your individual report in pdf, html, csv                                                                                                    |

# Module 8: Creating new recipes for detection and qualification

<u>Duration:</u> 6 hours

Goals: • Optimizing your existing recipes

• Creating new basic recipes for new products

| Topic                              | Content                                                                                                    |
|------------------------------------|----------------------------------------------------------------------------------------------------|
| Detection                          | Optimizing light settings and camera settings<br>Setting detection thresholds, signal processing<br>Range manger settings |
| Filter<br>Defect triggered actions | Filter settings<br>Storing of defects in a database, marker- and view settings                                            |
| Qualification                      | Assigning defect severity levels Implementing your quality specification for your material                                |

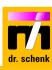

# Module 9: Classification, principles and optimization

<u>Duration:</u> 6 hours

Goals: • Classifying a detected defect

• Working with a defect library

• Different possibilities to create classification models (Al and rule based)

| Topic                       | Content                                                                                                    |
|-----------------------------|----------------------------------------------------------------------------------------------------|
| Local defect classification | Generating automatic defect classification models Using Al for model generation, deep learning principle Semantic segmentation and Convolutional Neural Network |
| Classification optimization | Collecting defects in a "Defect Library" Using "Confidence Limit" in classification Judging the quality of the "Defect Library"                                 |
| Creating defect classes     | Defect class specification, symbol, color Using the defect classes "Ignore" and "Unspecified"                                                                   |

## Module 10: Questions and answers, training assessment

<u>Duration:</u> 2 hours

Goals: • Answering remaining questions

• Reviewing your knowledge about inspection systems

| Topic                             | Content                                                                 |
|-----------------------------------|-------------------------------------------------------------------------|
| Questions and answers             | Discussion of remaining questions                                       |
| Course review Training assessment | Review of inspection system knowledge Evaluation of the training course |

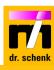

#### LEVEL 3: OPTIONAL EXTENSIONS FOR IN-DEPTH KNOWLEDGE

Precondition: Level 2 training certificate

#### Module 11: Customer specific lessons for optional settings

<u>Duration:</u> 2 - 4 hours per topic

Goals: • Getting to know the possibilities of your customer-specific function

| Topic                   | Content                                                                                                    |
|-------------------------|----------------------------------------------------------------------------------------------------|
| Video Measurements      | Setting user videos and user filter. Setting up used defined edge inspection for lane tracking or edge detection. |
| Streak detection        | Setting the low-contrast streak detection using the streak detector module.                                       |
| Advanced sheet layout   | Create advanced inspection layouts for printings, barcodes, tell tales, etc.                                      |
| EasyMeasure             | Configuring homogeneity maps to monitor different properties of the material.                                     |
| MIDA X                  | Additional segmentation using image processing for improved classification and its application to classification. |
| Advanced classification | Multi step classifcation Usage of optional pre- and post-classification.                                          |
| Period defect detection | Assigning defect to periodical occurring defects caused by e.g. roller defects.                                   |

## Online

# Module 12: Apply your knowledge guided by a trainer

<u>Duration:</u> 2 - 4 hours per session

Goals: • Clarify arising questions on your onsite inspection system settings

- Transfer your training knowledge to your onsite inspection tasks
- Online support for fine adjustment of your inspection system recipes

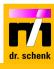

#### **Training language**

Dr. Schenk training courses are typically conducted in English, German or Chinese. Depending on availability, additional language requirements can be accommodated upon request.

#### **Training documentation**

Participants of the individual and expert training classes receive a personal training documentation kit as a printout or as a download link. The Dr. Schenk training material contains all training handouts and an additional training CD-R or a download link for presentations and system manuals.

#### Course information

All modules include practical training on appropriate inspection systems, e.g. demo systems or customer systems.

#### Certificate of participation

Participants of the individual and expert training classes receive a personalized certificate of participation.

# Preconditions for onsite training

The inspection system must be ready for operation. Meeting room with video projector and network connection to the inspection system must be available. Remote client i4.viz must be installed

## For further information or questions

Please contact Dr. Schenk at

www.drschenk.com